# **Table of Contents**

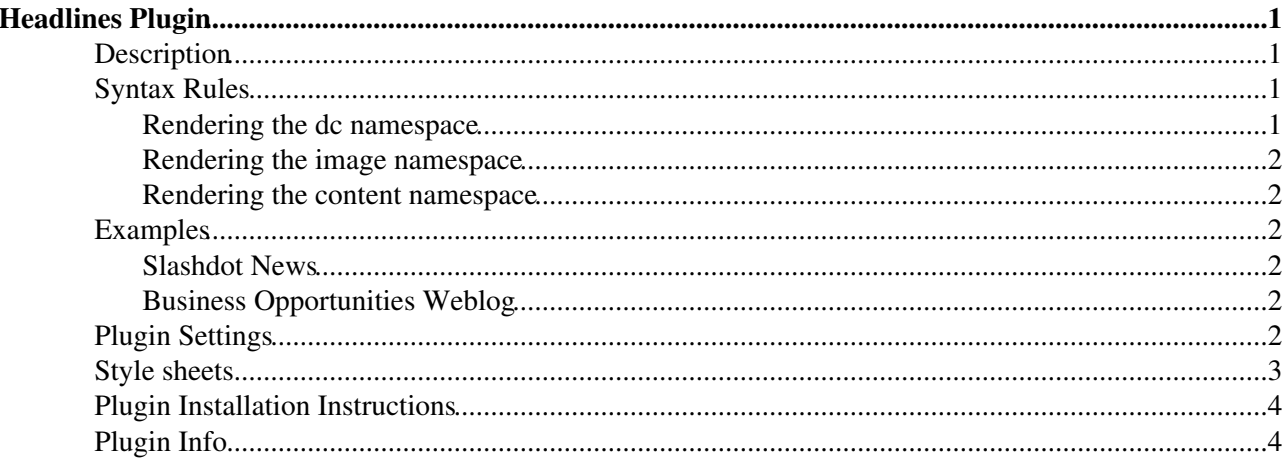

# <span id="page-1-0"></span>**Headlines Plugin**

# <span id="page-1-1"></span>**Description**

This plugin displays RSS and ATOM feeds from news sites. Use it to build news portals that show headline news.

*Note:* Syndic8.com ( <http://www.syndic8.com/> ) is a good site listing many RSS feeds.

# <span id="page-1-2"></span>**Syntax Rules**

%HEADLINES{"..."}%

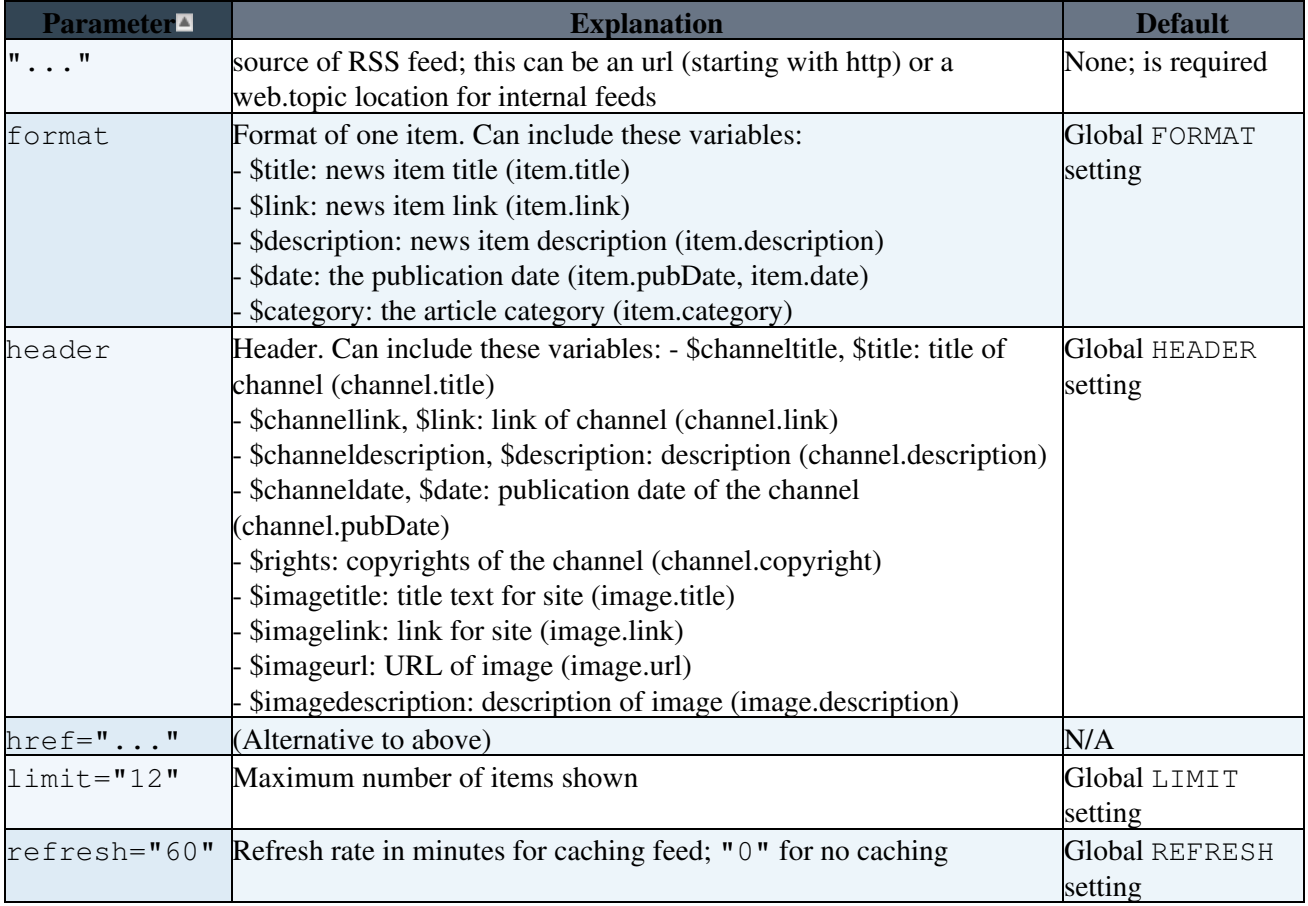

The header and format parameters might also use variables rendering the dc, image and content namespace information. Note, that only bits of interest have been implemented so far and those namespaces might not be implemented fully yet.

### <span id="page-1-3"></span>**Rendering the dc namespace**

The following variables are extracting the dc namespace info, that could be used in header and format. Nnote, that some of the variables are already used above. This is done by purpose to use different feeds with the same formating parameters. If there's a conflict the non-dc tags have higher precedence, i.e. a <title> content </title> is prefered over <dc:title> content </dc:title>.

- \$title: channel/article title (dc:title)
- \$creator: channel creator (dc:creator)
- \$subject: subject text; this will also add an image according to the subject hash list, see above (dc:subject)
- \$description: ... (dc:description)
- Spublisher: the channel/article publisher (dc:publisher)
- Scontributor: ... (dc:contributor)
- \$date: ... (dc:date)
- \$type: ... (dc:type)
- \$format: ... (dc:format)
- Sidentifier: ... (dc:identifier)
- \$source: ... (dc:source)
- \$language: ... (dc:language)
- \$relation: ... (dc:relation)
- \$coverage: ... (dc: coverage)
- *Srights: ...* (dc: rights)

### <span id="page-2-0"></span>**Rendering the image namespace**

An  $image:$  item is converted into an  $\langle$ img $\rangle$  tag using the following mappings:

- src: image url (rdf:about attribute of the image.item tag)
- alt: image title (title)
- width: image width (image:width)
- height: image height image:height)

### <span id="page-2-1"></span>**Rendering the content namespace**

The variable \$content is refering to the <content:encoding> content </content:encoding>.

## <span id="page-2-2"></span>**Examples**

### <span id="page-2-3"></span>**Slashdot News**

Write

```
%HEADLINES{"http://slashdot.org/slashdot.rdf" header="---+!! [[$link][$title]]$n $descript
```
to get the latest Slashdot news as a bullet list format:

### <span id="page-2-4"></span>**Business Opportunities Weblog**

Write

```
%HEADLINES{"http://www.business-opportunities.biz/feed" limit="3"}%
```
to get the latest postings on the "Business Opportunities" weblog:

## <span id="page-2-5"></span>**Plugin Settings**

Plugin settings are stored as preferences variables. To reference a plugin setting write **%<plugin>\_<setting>%**, for example, **%HEADLINESPLUGIN\_SHORTDESCRIPTION%**. **Note:** Don't modify the settings here; copy and customize the settings in [Main.SitePreferences](https://wiki.iac.ethz.ch/Main/SitePreferences). For example, to customize the USERAGENTNAME setting, create a HEADLINESPLUGIN\_USERAGENTNAME setting in Main.SitePreferences.

Rendering the dc namespace 2

- One line description, shown in the [TextFormattingRules](https://wiki.iac.ethz.ch/System/TextFormattingRules) topic:
	- Set SHORTDESCRIPTION = Show headline news in Foswiki pages based on RSS and ATOM news feeds from external sites
- Refresh rate in minutes for cached feeds. Disable caching: 0, default: 60
	- $\triangle$  Set REFRESH = 60
- Maximum number of items shown. Default: 100
	- $\triangle$  Set LIMIT = 100
- Use LWP::UserAgent, or fallback to Foswiki's internal getUrl() method. Default: yes  $\triangle$  Set USELWPUSERAGENT = yes
- Timeout fetching a feed using the LWP::UserAgent. Default: 20
	- $\triangle$  Set USERAGENTTIMEOUT = 20
- Name of user agent. Default: FoswikiHeadlinesPlugin/2.21.2
	- \* Set USERAGENTNAME = FoswikiHeadlinesPlugin/2.21.2
- Default header: (variables are explained in the syntax rules)
	- \* Set HEADER = <div class="headlinesChannel"><div class="headlinesLogo"><img src="\$i
- Default format of one item: (variables are explained in the syntax rules)
	- \* Set FORMAT = <div class="headlinesArticle"><div class="headlinesTitle"><a href="\$1
- Values taken from configure: (only supported if [CPAN:LWP](http://search.cpan.org/perldoc?LWP) is installed)
	- ♦ \$Foswiki::cfg{PROXY}{HOST} proxy host, such as "proxy.example.com";
	- ♦ \$Foswiki::cfg{PROXY}{PORT} proxy port, such as "8080";
	- \$Foswiki::cfg{PROXY}{SkipProxyForDomains} domains excluded from proxy, ♦ such as "intra.example.com, bugs.example.com";

## <span id="page-3-0"></span>**Style sheets**

The default HEADER and FORMAT settings use the following styles. See the [style.css](https://wiki.iac.ethz.ch/pub/System/HeadlinesPlugin/style.css) file defining the default CSS properties (indentation illustrates enclosure).

- headlinesRss: output of the HeadlinesPlugin (div)
	- headlinesChannel: channel header (div) ♦
		- ◊ headlinesLogo: channel logo (div)
		- ◊ headlinesTitle: channel title (div)
		- ◊ headlinesDate: channel date (div)
		- ◊ headlinesDescription: channel description (div)
		- $\Diamond$  headlines Right: channel copyright (div)
	- headlinesArticle: one news item (div) ♦
		- ◊ headlinesTitle: article title (div)
		- ◊ headlinesDate: article date (span)
		- ◊ headlinesCreator: author of article (span)
		- $\Diamond$  headlinesSubject: subect category of the article (span)
		- ◊ headlinesText: article text (div)

## <span id="page-4-0"></span>**Plugin Installation Instructions**

You do not need to install anything in the browser to use this extension. The following instructions are for the administrator who installs the extension on the server.

Open configure, and open the "Extensions" section. Use "Find More Extensions" to get a list of available extensions. Select "Install".

If you have any problems, or if the extension isn't available in configure, then you can still install manually from the command-line. See <http://foswiki.org/Support/ManuallyInstallingExtensions> for more help.

Check if above examples show a news feed instead of variable.

## <span id="page-4-1"></span>**Plugin Info**

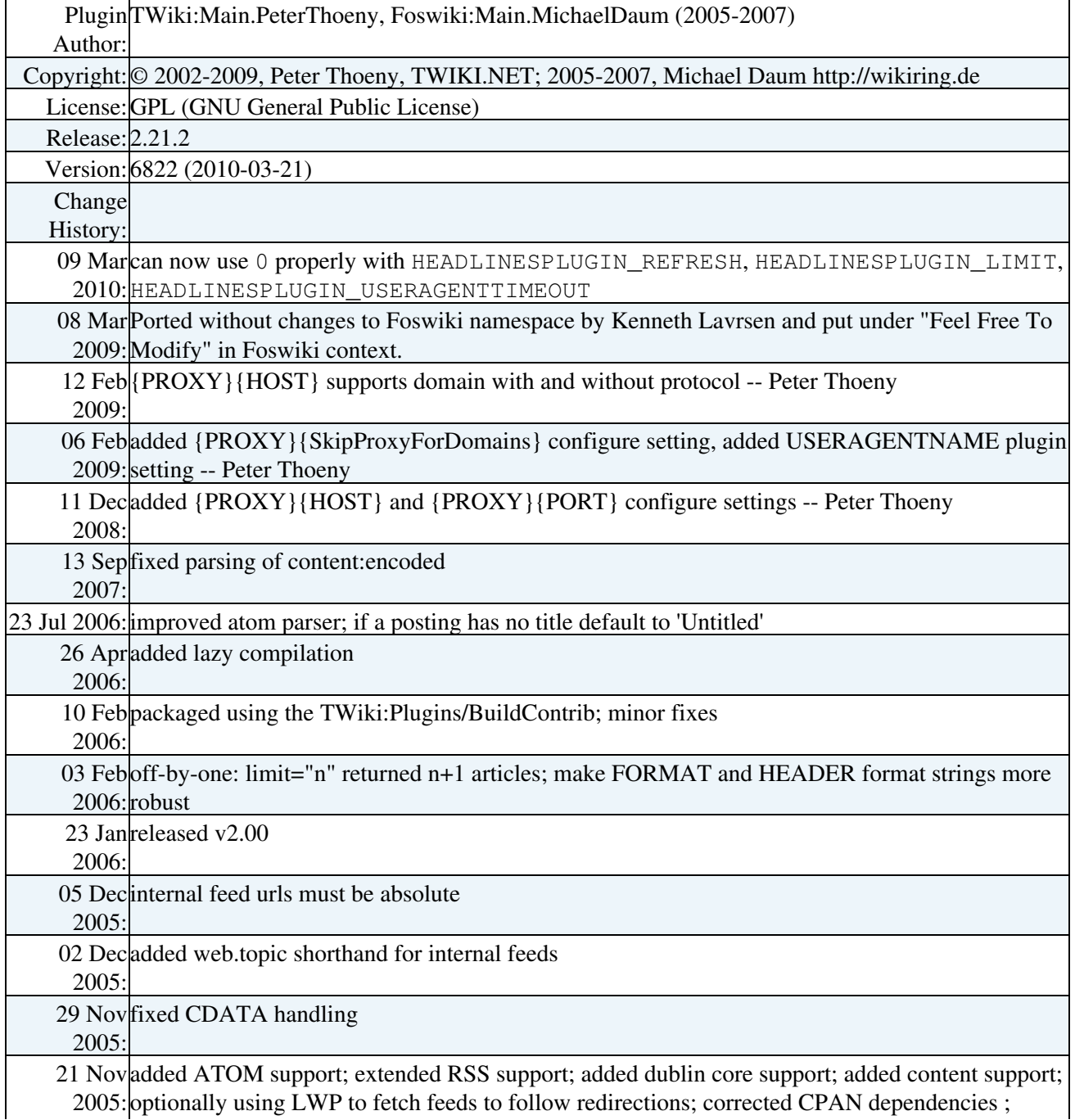

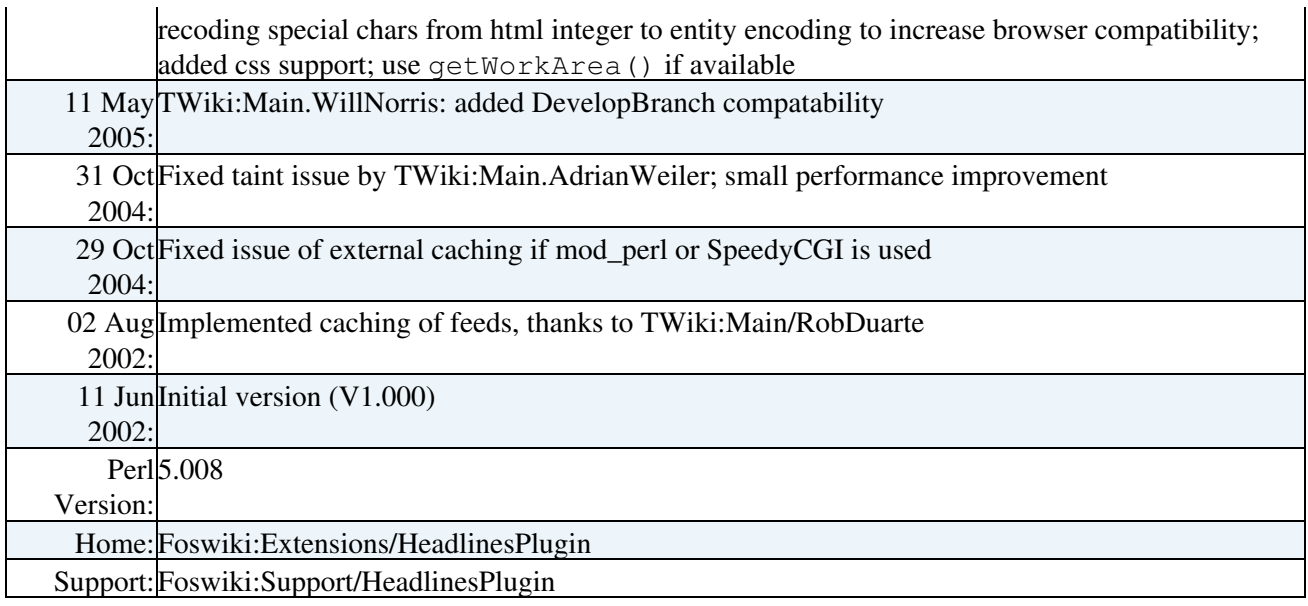

[Edit](https://wiki.iac.ethz.ch/bin/edit/System/HeadlinesPlugin?t=1714979963;nowysiwyg=1) | [Attach](https://wiki.iac.ethz.ch/bin/attach/System/HeadlinesPlugin) | Print version | [History](https://wiki.iac.ethz.ch/bin/rdiff/System/HeadlinesPlugin?type=history): %REVISIONS% | [Backlinks](https://wiki.iac.ethz.ch/bin/oops/System/HeadlinesPlugin?template=backlinksweb) | Raw View | [More topic actions](https://wiki.iac.ethz.ch/bin/oops/System/HeadlinesPlugin?template=oopsmore¶m1=%MAXREV%¶m2=%CURRREV%) Topic revision: r1 - 13 Feb 2009 - 04:55:45 - [ProjectContributor](https://wiki.iac.ethz.ch/Main/ProjectContributor)

- $\bullet$  [System](https://wiki.iac.ethz.ch/System/WebHome)
- [Log In](https://wiki.iac.ethz.ch/bin/logon/System/HeadlinesPlugin)
- **Toolbox**
- $\bullet$  [Users](https://wiki.iac.ethz.ch/Main/WikiUsers)
- $\bullet$   $\blacksquare$  [Groups](https://wiki.iac.ethz.ch/Main/WikiGroups)
- $\bullet$   $\blacksquare$  [Index](https://wiki.iac.ethz.ch/System/WebTopicList)
- $\bullet$  [Search](https://wiki.iac.ethz.ch/System/WebSearch)
- **F** [Changes](https://wiki.iac.ethz.ch/System/WebChanges)
- $\bullet$  [Notifications](https://wiki.iac.ethz.ch/System/WebNotify)
- **N** [RSS Feed](https://wiki.iac.ethz.ch/System/WebRss)
- $\overline{\mathbb{Z}}$  [Statistics](https://wiki.iac.ethz.ch/System/WebStatistics)
- $\bullet$  [Preferences](https://wiki.iac.ethz.ch/System/WebPreferences)
- **User Reference**
- [BeginnersStartHere](https://wiki.iac.ethz.ch/System/BeginnersStartHere)
- [TextFormattingRules](https://wiki.iac.ethz.ch/System/TextFormattingRules)
- [Macros](https://wiki.iac.ethz.ch/System/Macros)
- [FormattedSearch](https://wiki.iac.ethz.ch/System/FormattedSearch)
- [QuerySearch](https://wiki.iac.ethz.ch/System/QuerySearch)
- [DocumentGraphics](https://wiki.iac.ethz.ch/System/DocumentGraphics)
- [SkinBrowser](https://wiki.iac.ethz.ch/System/SkinBrowser)
- [InstalledPlugins](https://wiki.iac.ethz.ch/System/InstalledPlugins)

#### • **Admin Maintenance**

- [Reference Manual](https://wiki.iac.ethz.ch/System/ReferenceManual)
- [AdminToolsCategory](https://wiki.iac.ethz.ch/System/AdminToolsCategory)
- [InterWikis](https://wiki.iac.ethz.ch/System/InterWikis)
- [ManagingWebs](https://wiki.iac.ethz.ch/System/ManagingWebs)
- [SiteTools](https://wiki.iac.ethz.ch/System/SiteTools)
- [DefaultPreferences](https://wiki.iac.ethz.ch/System/DefaultPreferences)
- [WebPreferences](https://wiki.iac.ethz.ch/System/WebPreferences)

#### • **Categories**

- [Admin Documentation](https://wiki.iac.ethz.ch/System/AdminDocumentationCategory)
- [Admin Tools](https://wiki.iac.ethz.ch/System/AdminToolsCategory)
- [Developer Doc](https://wiki.iac.ethz.ch/System/DeveloperDocumentationCategory)
- [User Documentation](https://wiki.iac.ethz.ch/System/UserDocumentationCategory)
- [User Tools](https://wiki.iac.ethz.ch/System/UserToolsCategory)

#### • **Webs**

- $\bullet$  [Public](https://wiki.iac.ethz.ch/Public/WebHome)
- $\bullet$  [System](https://wiki.iac.ethz.ch/System/WebHome)

• •

**[•](http://foswiki.org/) Copyright** © by the contributing authors. All material on this site is the property of the contributing authors.

Ideas, requests, problems regarding Wiki? [Send feedback](mailto:urs.beyerle@env.ethz.ch?subject=Wiki %20Feedback%20on%20System.HeadlinesPlugin)